# **AutoCAD 24.2 Crack + Download**

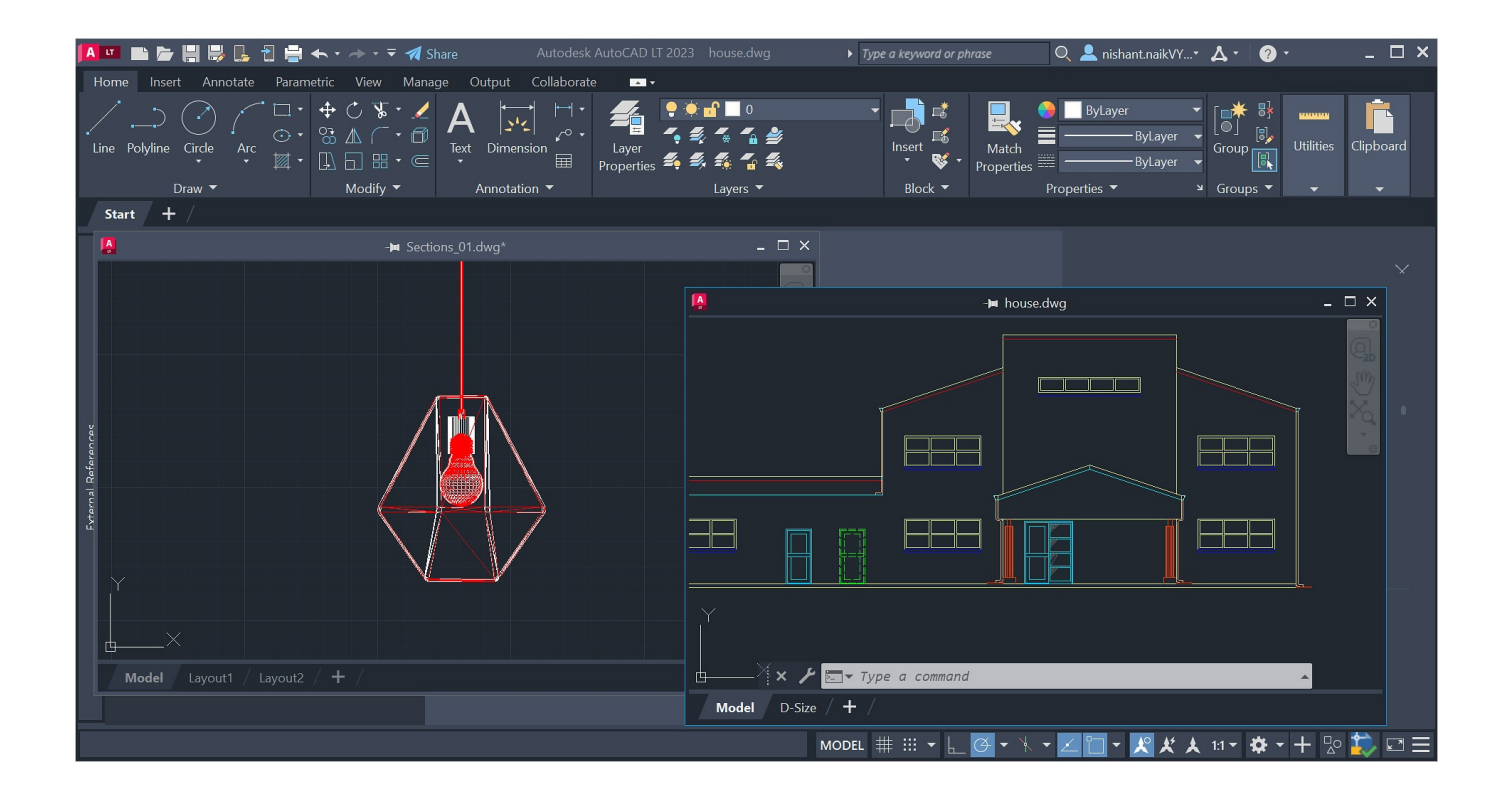

**Download** <https://urllio.com/2iwfq5>

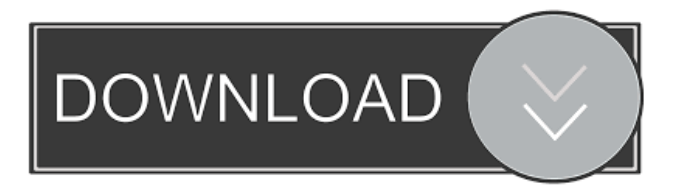

#### **AutoCAD 24.2 Crack + Download**

In the mid-1990s, a version of AutoCAD Cracked 2022 Latest Version named AutoCAD 2022 Crack R14 was used by the Star Wars Episode I special effects crew. AutoCAD Torrent Download R14 introduced new features like parametric dimensions, the ability to create and edit drawing objects from layers, and the addition of wireframe and bitmap views of 3D solids. Origin of the Name The name AutoCAD Activation Code derives from the idea of self-automation—a computer that does for the user what the user can already do themselves. Autodesk developed the first version of AutoCAD Crack Free Download in 1980, a time when the personal computer revolution was in full swing. And as the technical jargon of the time suggests, the name AutoCAD Download With Full Crack was meant to draw on the user-friendly aspect of computer software. Who Created AutoCAD Cracked 2022 Latest Version? Autodesk was founded in 1945 by Seymour Papert, a professor of MIT Media Laboratory. Papert had the idea to develop "a personal computing system that would make people feel more competent in using computers." To that end, he designed the PLATO system, a huge room-sized computer that could be used by multiple people at the same time. By the mid-1960s, Papert had switched his focus from the educational use of computers to their industrial application. He took a position at the MIT Artificial Intelligence Laboratory and began designing programming languages and software tools for computers to help them create images. After developing the first computer language named LISP in 1961, Papert and colleagues began working on the graphics component of PLATO. In 1966, they published the first software program called Sketchpad, an interactive graphics program that was used in the creation of the first virtual reality machines. In 1972, Papert and his colleagues developed a programming language called Logo. Logo was meant to help children learn about computers. Logos were an early form of animated graphics. They could be manipulated with a computer mouse. Autodesk By the time Papert and company co-founder Milton Brincat established their company in 1979, the software industry was changing. Users increasingly wanted programs that were easy to use. To cater to these users, the Autodesk founders formed their software company in a residential neighborhood of Silicon Valley called Sunnyvale, California. They named their company Autodesk in honor of their shared fascination with Egyptian hieroglyphics. In the early 1980s, Autodesk developed

### **AutoCAD 24.2 Crack (LifeTime) Activation Code [March-2022]**

Pipelines Other products like: Autodesk Allaire ModelBuilder, Autodesk Fusion 360, Autodesk ENOVIA CAD360, Autodesk Inventor, Autodesk Revit, Autodesk Vault, Autodesk Navisworks, Autodesk Vega, Autodesk Design Review, Autodesk Design Review Free, Autodesk 3ds Max, Autodesk Maya, Autodesk Inventor Classic, Autodesk Inventor Pro, Autodesk Architectural Desktop, Autodesk Revit Architecture, Autodesk SUE, Autodesk Product Design, Autodesk 3ds Max Lite, Autodesk Alias, Autodesk 3ds Max, Autodesk Maya, Autodesk Navisworks, Autodesk NX, Autodesk Lifesketch, Autodesk ECAD, Autodesk Architectural Desktop (Autodesk A360), Autodesk Digital Design, Autodesk 3ds Max, Autodesk Maya, Autodesk Mudbox, Autodesk Revit, Autodesk Vault, Autodesk Sketchbook, Autodesk SceneVIS, Autodesk Lifesketch, Autodesk 360 Design (Autodesk A360), Autodesk Media and Entertainment, Autodesk Alias, Autodesk Revit, Autodesk Architectural Desktop, Autodesk Infinity Design, Autodesk 3ds Max, Autodesk Meshmixer, Autodesk Alias, Autodesk Advanced Visualization Studio, Autodesk Electrical Design, Autodesk Pipeline, Autodesk 3ds Max, Autodesk Animator, Autodesk Forge, Autodesk 360, Autodesk 3ds Max, Autodesk Architectural Desktop, Autodesk 3ds Max, Autodesk Alias, Autodesk Revit, Autodesk Sandbox, Autodesk Architectural Desktop, Autodesk Design Review, Autodesk Revit, Autodesk Sketchbook, Autodesk Vault, Autodesk Onsite, Autodesk Poser, Autodesk V-Ray, Autodesk Design Review, Autodesk Onsite, Autodesk Onsite, Autodesk CAD360, Autodesk Vault, Autodesk Spark, Autodesk Lightwave, Autodesk AutoCAD Crack Keygen, Autodesk 3ds Max, Autodesk Alloy, Autodesk Onsite, Autodesk Onsite ce6e30c18e

#### **AutoCAD 24.2 Crack+ With Keygen**

Install Autodesk AutoCAD 2020 or Autodesk AutoCAD 2021 and activate it. Install Autodesk AutoCAD 2021 or Autodesk AutoCAD 2022 or Autodesk AutoCAD 2023 or Autodesk AutoCAD 2024 or Autodesk AutoCAD 2021 2016 or Autodesk AutoCAD 2021 2017 or Autodesk AutoCAD 2023.2 or Autodesk AutoCAD 2023.2 or Autodesk AutoCAD 2017 or Autodesk AutoCAD 2024.2 and click the activation button. Install Autodesk Architectural Desktop and activate it. Run the Autodesk Architectural Desktop or Autodesk Architectural Desktop Build. Select the Create New Project folder and click OK. Select the Project Type. Click the Apply button to apply the changes. Enter the Name of the project. Enter the Organization name. Click OK. Select the Location. Click the Select Folder button and select the location on the computer. Select the folder and click OK. Click OK. Select the Project Size. Click the Apply button to apply the changes. Enter the Project Size. Enter the Author. Select the Access Key. Enter the License Key. Click the Select Folder button and select the location on the computer. Select the folder and click OK. Select the Catalog Size. Click the Apply button to apply the changes. Enter the Catalog Size. Enter the Organization. Click the OK button. Select the Shape. Click the Apply button to apply the changes. Click the down arrow next to the Shape Name label and select the Shapes tab. Select the Shapes. Click the Copy button. Click the Paste button. Select the Clipping Mask. Click the Copy button. Click the Paste button. Select the Clipping Mask. Click the Duplicate button. Click the Paste button. Select the Dimensions. Click the Apply button to apply the changes. Enter the Dimensions. Click the OK button. Click the Save button. Click the Save as button. Enter the Name. Click the Save button. Click the OK button. Wait for the install to complete. Open the Program folder. Double-click the.vbt file. Click the OK button. The program opens. Select the Author. Click the Apply button to

#### **What's New In AutoCAD?**

Analyze the origin of your annotations. With Markup Assistant, which comes with AutoCAD, you can determine the time, location and comments associated with a text annotation on your drawing. Import your graphics and assist in the creation of 3D models. Import graphics from other software, such as Photoshop or SketchUp, directly into your drawings. Enable assistance for imported layers to understand imported graphics and model their characteristics. (video: 1:53 min.) Read PDF text and convert it to drawings characters. Use Markup Assist to work with the text in a PDF document and place them on a drawing. Add Smart Text to DWG files. Use the new Markup Assistant to quickly label and annotate your drawing files. Add as many comments as you like to your design. (video: 1:08 min.) View full size graphics in your drawings. Print out the graphics associated with your annotations and place them next to your drawings. Notes & Highlights The most recent release of AutoCAD brings a few new features that are sure to be useful to all types of users of the software. Here's a list of the new AutoCAD 2023 features and what they mean to you. Markup assistant Markup assistant is a new tool built into AutoCAD that makes it easier to create and edit annotations, such as labels, in your drawings. Markup assistant gives you a new tool for inserting and formatting annotations. You can also create annotations using symbols. If the same symbol is used more than once, Markup Assistant looks for the most recent version and applies that change to any previously added annotations with the same symbol. Markup Assistant makes it easier to insert and format annotations, such as labels. You can access Markup Assistant by going to the Markup Assistant menu and clicking Insert/Edit Annotations. Or you can click Insert on the Annotations toolbar and select either labels or symbols. When you insert an annotation, Markup Assistant inserts it and formats it the way you specify. If you create a symbol using the Markup Assistant, it opens a dialog box that lets you edit the symbol's properties. You can delete the symbol and replace it with an existing annotation symbol. When you click Format Annotations, the Markup Assistant opens a dialog box that lets you edit the size, color, font, and other properties of an annotation. You can export annot

## **System Requirements For AutoCAD:**

Internet Explorer version 8.0 or higher Windows XP SP2 or higher DirectX 8.0 or higher Audio drivers compatible with current version of virtual audio device Processor with Intel Pentium 4 or AMD Athlon 64 architecture Audio and video memory of at least 256 MB. The total amount of physical memory, including graphics card memory, should be at least 512 MB. Hard disk space of at least 5 GB. Compatibility Notice: For compatible virtual device, you can follow the steps provided in the "

[AutoCAD](https://public.flourish.studio/story/1468284/) [AutoCAD](https://public.flourish.studio/story/1468283/) [AutoCAD](https://titaggucos.weebly.com/uploads/1/4/1/7/141749314/autocad.pdf)